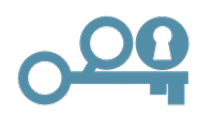

### **Stiller Bankraub** (Infotext 1)

Wolltest du nicht schon immer einmal auf einen Schlag reich werden? Ja? Kein Problem! Dein Wissen über Banken und deren Tätigkeitsfelder kannst du für einen stillen Bankraub nutzen. Wieso still? Anstatt, die Bank zu überfallen, schleust du dich als Mitarbeiter:in ein. Nachdem du gesehen hast, dass eine Bank in deiner Umgebung einen Mitarbeiter sucht, hast du dich beworben. Da du im Wirtschaftsunterricht bereits viel über Banken gelernt hast, konntest du im Bewerbungsgespräch mit deinem Wissen glänzen, weswegen du sofort eingestellt wurdest. Du wirst zu Beginn in den verschiedensten Bereichen eingesetzt. Das kommt dir gerade recht. Du weißt, dass der Tresor von drei Schlössern geschützt wird, jedoch kennt niemand alle drei Codes. Stattdessen gibt es drei Personen in der Bank, von der jeder nur einen Code kennt. Dabei handelt es sich um einen Mitarbeiter in der Kundenberatung, einen in der Vermögensberatung und einen im Kreditwesen. Damit du an deren Codes kommst, musst du zunächst ihr Vertrauen gewinnen, sodass sie dir die Codes verraten.

Nach ein paar Tagen reiner Büroarbeit wirst du gebeten im Tagesgeschäft bei der Kundenberatung auszuhelfen. Heute steht der Termin mit einer potenziellen Kundin auf dem Plan, welche ein Girokonto bei der Bank eröffnen möchte. Nachdem der Kundenberater, der eigentlich dafür zuständig ist, heute krank ist, wirst du gebeten einzuspringen. Super! Dann kannst du gleich zeigen, was du drauf hast, um an den ersten Code zu kommen. Bei der potenziellen Kundin handelt es sich um eine ältere Dame, die sich überlegt, ein Girokonto bei der Bank zu eröffnen. Da sie etwas älter ist, hat sie auch viele Fragen zum Thema E-Banking. Du weißt, dass es hierfür einen Beratungsbogen gibt, auf dem die wichtigsten Sachen vermerkt sind. Aber… oh je!... Irgendjemand hat Kaffee auf das letzte ausgedruckte Exemplar verschüttet und man kann ein paar Wörter nicht mehr lesen. Dein Termin fängt jedoch gleich an. Du musst den Text also schnell vervollständigen. Schaffst du es, die Lücken richtig auszufüllen, so erhältst du das Vertrauen des Mitarbeiters, welcher dir dann den ersten Code für den Tresor verrät.

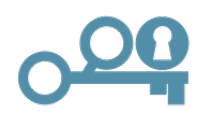

## **Beratungsgespräch** (Infotext 2)

Nachdem du das Kundengespräch erfolgreich gemeistert hast, ist auch der hochrangige Mitarbeiter der Bank, welcher den ersten Code besitzt, begeistert von dir. In einem gemeinsamen Gespräch verrät er dir sogar den ersten Code zum Öffnen des Tresors. Das war ja ein leichtes Spiel! Jetzt fehlen nur noch die anderen zwei Codes. Nachdem du die erste Aufgabe so erfolgreich gemeistert hast, haben auch Mitarbeiter aus anderen Abteilungen Wind davon bekommen und bitten dich, ihnen zu helfen. Als erstes fragt die Vermögensberatung an, da auch hier krankheitsbedingt einige Mitarbeiter derzeit ausfallen. In einer Stunde kommt ein Kunde für ein Beratungsgespräch über sein Vermögen und wie er dieses am besten anlegen kann. Da hilfst du doch gerne aus! Doch hmm… Wie war das nochmal mit dem magischen Dreieck?

Ordnest du die Anlageformen richtig zu, so wird dein Kundengespräch gut verlaufen und auch der zweite wichtige Mitarbeiter (mit dem zweiten Code) wird Vertrauen zu dir gewinnen. Hast du die Anlageformen richtig zugeordnet, kannst du den Code direkt ablesen.

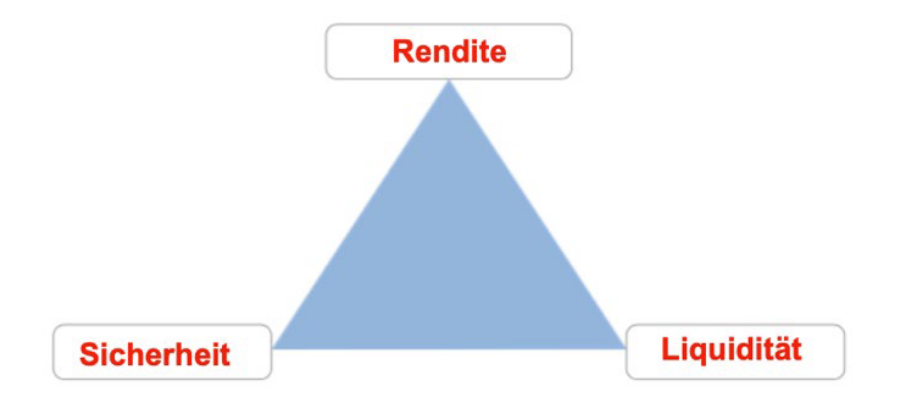

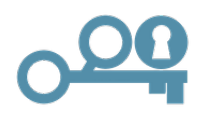

# **Kreditformen** (Infotext 3)

Toll! Nachdem du bereits zwei der Codes weißt, fehlt nun nur noch der dritte Code. Der Mitarbeiter, welcher den letzten Code besitzt, arbeitet in der Kreditabteilung. Hmm... Moment mal, hast du nicht in der Kaffeepause gestern mitbekommen, dass dieser eine Mitarbeiter durch die Kündigung eines weiteren Mitarbeiters wahnsinnig viel zu tun hat und fast gar nicht mehr hinterher kommt? Du bietest ihm also am besten deine Hilfe an, um den riesigen Stapel von Kreditanfragen und dazugehörigen Gesprächen abzuarbeiten. Dein Ruf eilt dir schließlich schon voraus, da du dich bisher so super geschlagen hast.

Bereits seit einigen Tagen hilfst du ihm nun mit seinen Aufgaben und er ist wahnsinnig froh darüber. Eine der vielen Aufgaben, die du für ihn übernimmst, ist ein Beratungsgespräch mit einem Paar, das einen Kredit benötigt, um sich ein Auto zu kaufen. Das Paar nimmt zum ersten Mal einen Kredit auf und möchte wissen, wie das genau funktioniert. Du rechnest ihnen die Kreditfinanzierung vor. Doch wie war das nochmal? Wie geht das noch mal mit dem Berechnen eines Darlehens?

Jetzt bist du dran: Zeige, wie man den Kredit berechnet. Schaffst du es, diesen erfolgreich zu berechnen, so kommst du auch an den letzten Code.

## **Anleitung Beratungsgespräch** (Arbeitsblatt 1)

Bei einem Beratungsgespräch mit einer Kundin, welche ein Girokonto eröffnen möchte, sollte in Kürze der Unterschied zwischen Sparkonto und Girokonto besprochen werden. Dann sollten die Vorteile des Girokontos und des Online-Bankings der Kundin aufgezeigt werden. Insbesondere bei älteren Kunden sollte auf Vorteile und Gefahren des E-Bankings eingegangen werden.

Ein Sparkonto ist ein Konto, das man für sein Erspartes nutzen kann. Überweist man Geld auf ein Sparkonto, so belohnt die Bank den Sparer mit  $\blacksquare$  \_ \_ R \_ \_ \_ \_ \_ \_ \_ \_ Ein Girokonto ist insbesondere dann sinnvoll, wenn man Überweisungen (beispielsweise Mietzahlungen) tätigen muss. Durch Girokonten muss man das Geld nicht mehr abheben oder einzahlen, sondern kann die Überweisung \_ \_ \_ G \_ \_ \_ \_ \_ \_ tätigen. Wenn man regelmäßig etwas überweisen möchte (beispielsweise Mietzahlungen), kann man einen einen ander dem einrichten. Um Geld vom Girokonto an einem Geldautomaten abheben zu können, braucht man eine  $\blacksquare$  N  $\blacksquare$ 

Besitzt man ein Girokonto, so kann man auch die Funktion des Online-Bankings nutzen. Heutzutage benötigt man Online-Banking oft, um sich im Internet etwas kaufen zu können.

Damit jedoch nicht irgendjemand Fremdes vom eigenen Konto Überweisungen tätigen kann, gibt es bestimmte Sicherheitsmechanismen. Bei jeder Transaktion muss man deswegen eine spezielle Nummer eingeben, die man **in die nennt. Um diesen zu erhalten, gibt es mehrere Möglichkeiten.** Entweder man lässt sich eine  $\blacksquare$  zuschicken oder nutzt einen  $\blacksquare$  -  $\blacksquare$  =  $\blacksquare$ , der aussieht wie ein kleiner Taschenrechner.

Beim Online-Banking kann es sogenannte Phishing-Mails geben, vor denen man sich in Acht nehmen muss. Solche Mails werden von Betrügern geschickt, sehen aber so aus, als kämen sie von der eigenen Bank. Außerdem sollte man aufpassen, dass man während des Online-Bankings eine verschlüsselte Verbindung zur Bank hat. Dies erkennt man an dem  $\overline{S}$  in der oberen Leiste der Website.

Den Code erhältst du nun indem du die markierten Buchstaben umwandelst indem du abzählst, an welcher Stelle sie im Alphabet stehen (Bsp A=1, B=2, etc) und sie hier einfügst:

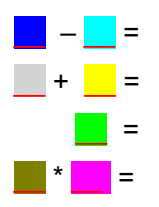

Die Zahlen (von oben nach unten gelesen) ergeben den Code:

Quelle: Inhaltliches zu Girokonto und Online-Banking: Hoppenz-Green, C., Meinzer, S., Schlösser, S., Seifert, H., & Theurer, N. (2017). *Starke Seiten Wirtschaft/Berufs- und Studienorientierung 7/8 (Baden-Württemberg)* (1. Auflage). Stuttgart: Ernst Klett Verlag, S. 60 ff.

## **Anlage-Kundengespräch** (Arbeitsblatt 2)

Damit Du für das Kundengespräch gut vorbereitet bist, rufst du Dir das magische Dreieck in Erinnerung. Welche Faktoren sind demnäch bei der Vermögensanlage entscheidend? Trage diese in das Schaubild unten ein.

Du erklärst deinem Kunden vier verschiedene Anlagemöglichkeiten und ordnest sie für ihn in die Tabelle unten ein. Jede Anlage muss einmal pro Tabelle eingeordnet werden. Die Bank, bei der du gerade arbeitest, hat folgende Finanzprodukte im Warenkorb:

**Aktie** Eine Aktie eines mittelständischen deutschen Unternehmens. Die Kurse der Aktie waren sehr schwankend. Das Unternehmen schüttet jedes Quartal eine angemessen gute Dividende an alle Aktionäre aus.

**Sparbuch** Das Sparbuch hat keine Kündigungsfrist. Der aktuelle Zinssatz beträgt 0,01%.

**Anleihe** Die Anleihe hat eine Laufzeit von 5 Jahren. Die Chance, dass die Kunden ihr Geld wieder bekommen ist recht gut bewertet. Der daraus resultierende Zins beträgt 1%.

**Immobilie** Die Bank, bei der du aktuell arbeitest, möchte stets ihre Kunden darauf hinweisen, dass eine Immobilie ebenfalls eine Anlagemöglichkeit sein kann.

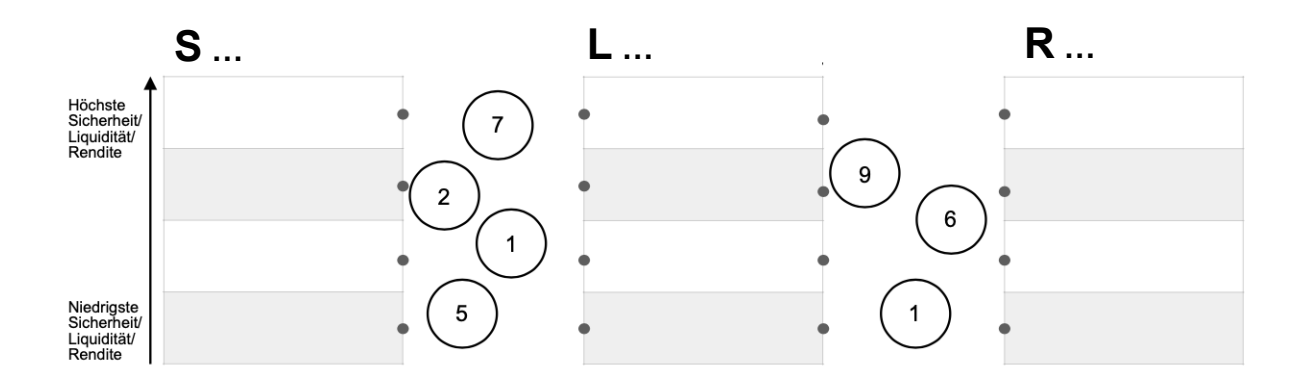

Dein Kunde möchte gerne in Aktien anlegen. Ordne die Anlagemöglichkeiten ein und verbinde die Punkte der Felder, in denen du die "Aktie" angeordnet hast, miteinander. Du solltest insgesamt drei Verbindungen herstellen (zwischen Sicherheit und Liquidität, Liquidität und Rendite, Sicherheit und Rendite). Während die Position der Aktie eindeutig ist, ist die Position der anderen Finanzprodukte nicht immer ganz eindeutig und kann im Einzelfall variieren.

Mit den Linien durchkreuzt Du verschiedene Zahlen. Ordne die Zahlen der Größe nach (die größte zuerst). Damit hast Du deinen nächsten Code:

### **Kreditaufnahme Autokauf – Endfälliges Darlehen** (Arbeitsblatt 3a)

Aufgabe: Berechne für das Paar das Paar das endfällige Darlehen, mit dem sie ihr Auto finanzieren könnten. Nutze hierzu die Kalkulationstabelle und entschlüssele mit deinen Ergebnissen den letzten Code.

Benötigte Informationen:

- Kaufpreis Auto: 12.000€
- Zinssatz: 5%
- Laufzeit des Kredits: 6 Jahre

#### **Endfälliges Darlehen über 12.000€**

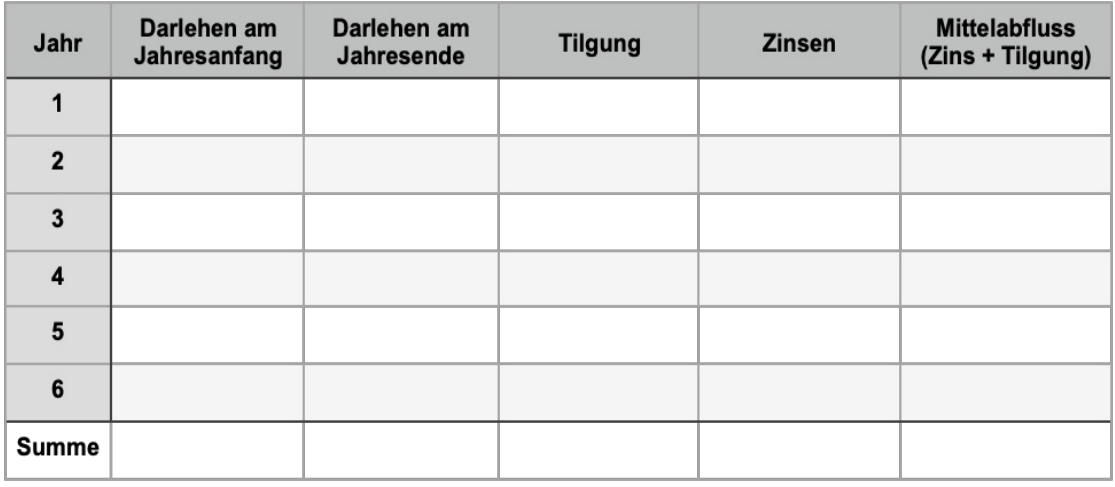

Der Code setzt sich aus den ersten vier Ziffern des gesamten Mittelabflusses zusammen.

 $CODE:$   $\_\_$   $\_$   $\_$   $\_$   $\_$ 

<span id="page-5-0"></span>Quelle: Jugend und Bildung (o.J.): Arbeitsblatt. Kredite - Zins und Tilgung [online] https://jugend-und-bildung.de/fileadmin/ user\_upload\_jubi/02\_PDFs/Kredite-Zins-Tilgung-Arbeitsblatt.pdf, [17.01.2021].

### **Kreditaufnahme Autokauf – Annuitätendarlehen** (Arbeitsblatt 3b)

Aufgabe: Berechne für das Paar das Annuitätendarlehen, mit dem sie ihr Auto finanzieren könnten. Nutze hierzu die Kalkulationstabelle und entschlüssele mit deinen Ergebnissen den letzten Code. Benötigte Informationen:

- Kaufpreis Auto: 12.000€
- Zinssatz: 5% jährliche Raten
- Laufzeit des Kredits: 6 Jahre

#### **Annuitätendarlehen über 12.000€**

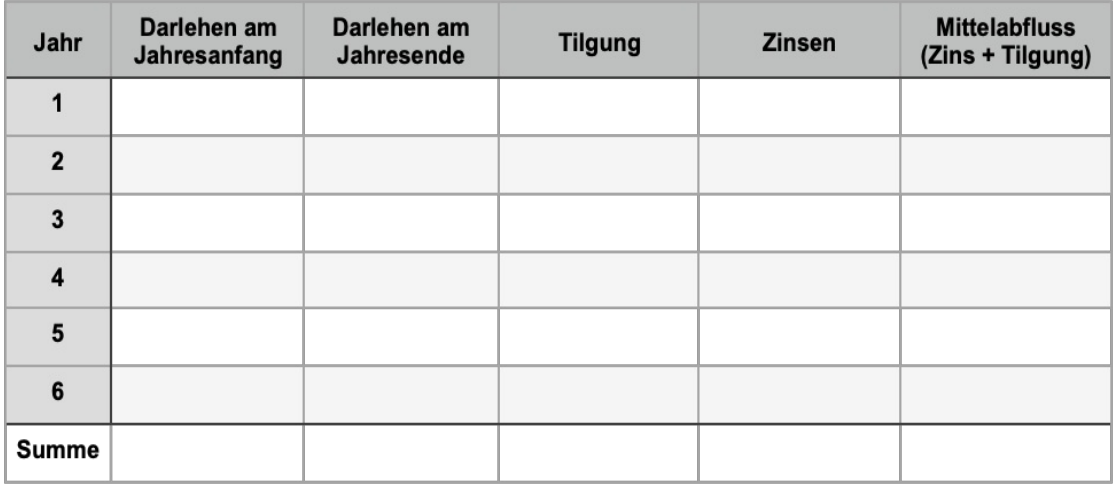

Der Code setzt sich aus den ersten vier Ziffer[n de](https://www.zinsen-berechnen.de/kreditrechner.php)s gesamten Mittelabflusses zusammen.

 $CODE:$   $\_$   $\_$   $\_$   $\_$   $\_$   $\_$   $\_$ 

Kleiner Tipp: Vielleicht hilft dir ja dieser Online-Rechner beim Berechnen des Annuitätendarlehens? https://www.zinsen-berechnen.de/kreditrechner.php (Denk daran, dass es sich bei den 5% Zinsen nicht um den effektiven Zins handelt.)

<span id="page-6-0"></span>Quelle: Jugend und Bildung (o.J.): Arbeitsblatt. Kredite - Zins und Tilgung [online] https://jugend-und-bildung.de/fileadmin/ user\_upload\_jubi/02\_PDFs/Kredite-Zins-Tilgung-Arbeitsblatt.pdf, [17.01.2021].

#### **Abschlusstext**

Herzlichen Glückwunsch, du hast es geschafft! Du hast dich erfolgreich als Bänker ausgegeben und dein Können unter Beweis gestellt. Dadurch haben die drei Mitarbeiter, welche die Codes zum Tresor hatten, angefangen dir zu vertrauen und dir sogar ihre Codes verraten. Super, jetzt kannst du still und heimlich die Bank ausrauben und dich heimlich aus dem Staub machen! Was für ein geglückter "stiller" Banküberfall! Was werden die anderen Mitarbeiter nur für Augen machen, wenn sie morgen in die Bank kommen und der Tresor leer ist und du bist über alle Berge? ;)